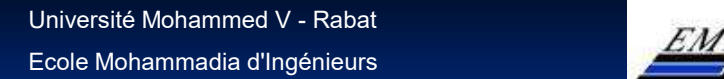

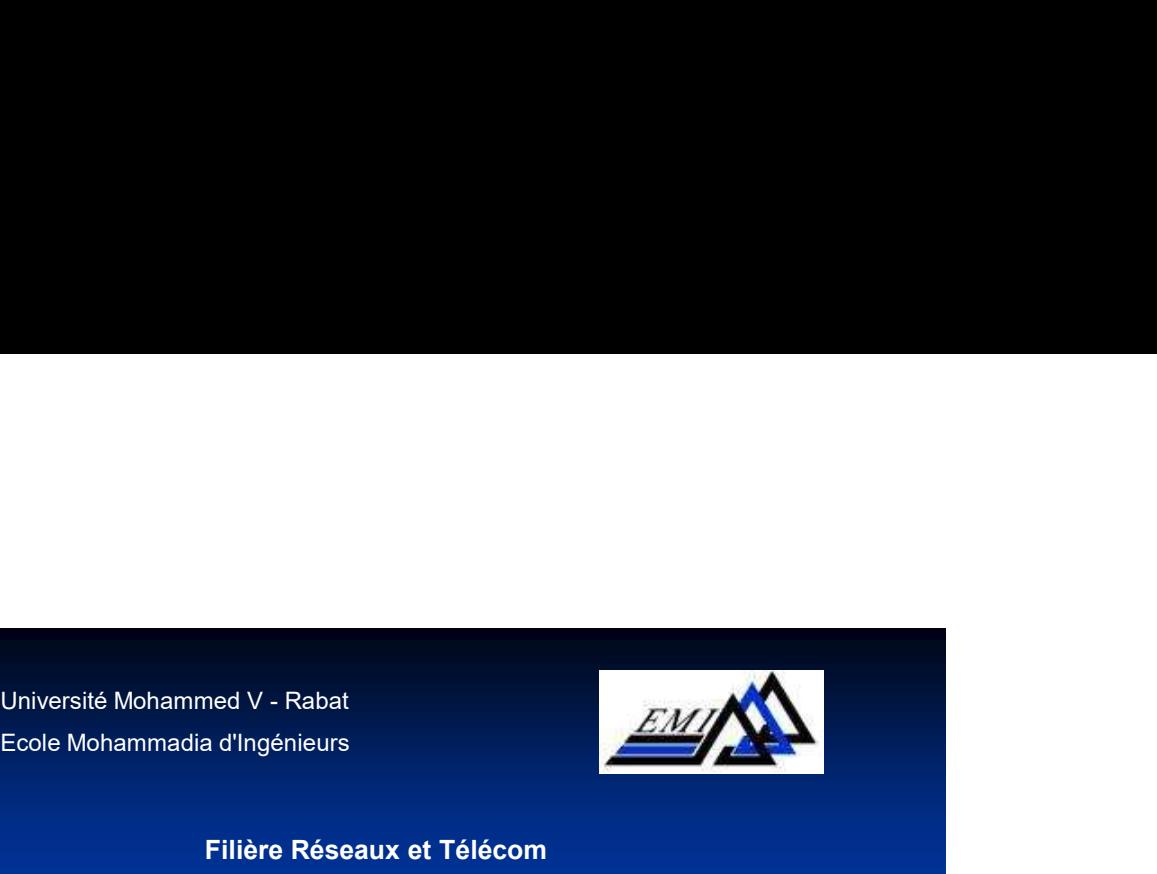

Filière Réseaux et Télécom

# Bases de Données Programmation PL/SQL

Mr N.EL FADDOULI

2023-2024 PL/SQL - N.EL FADDOULI

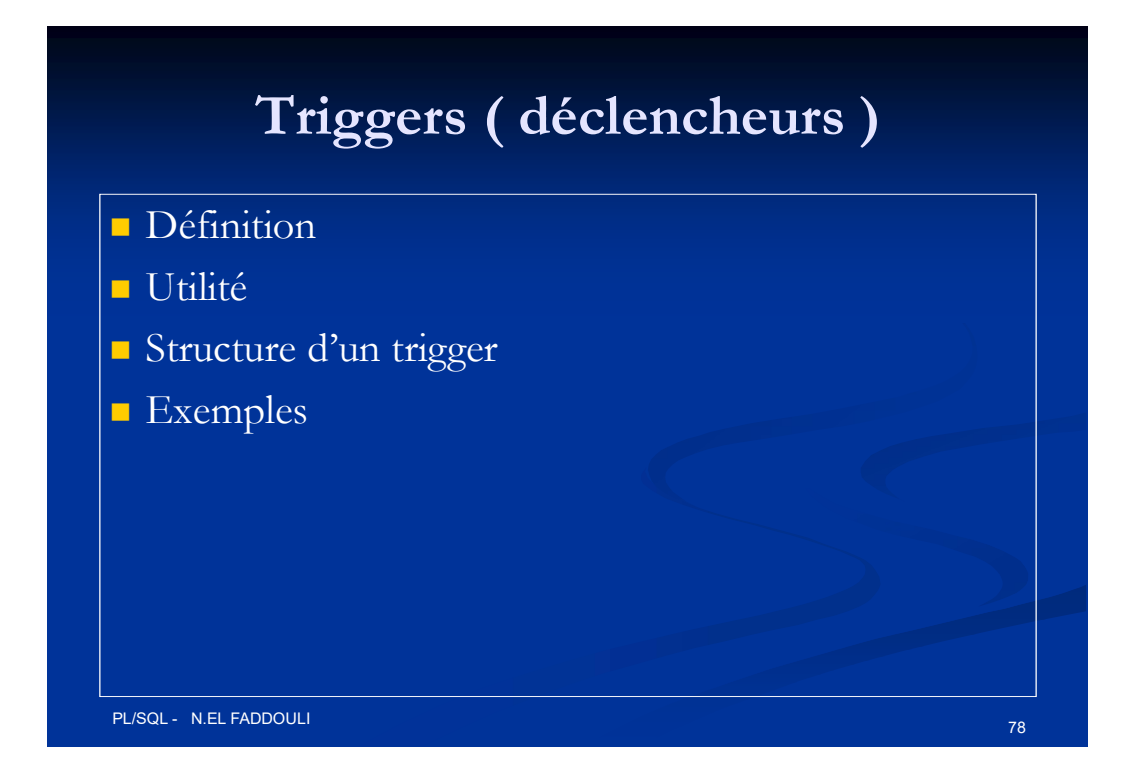

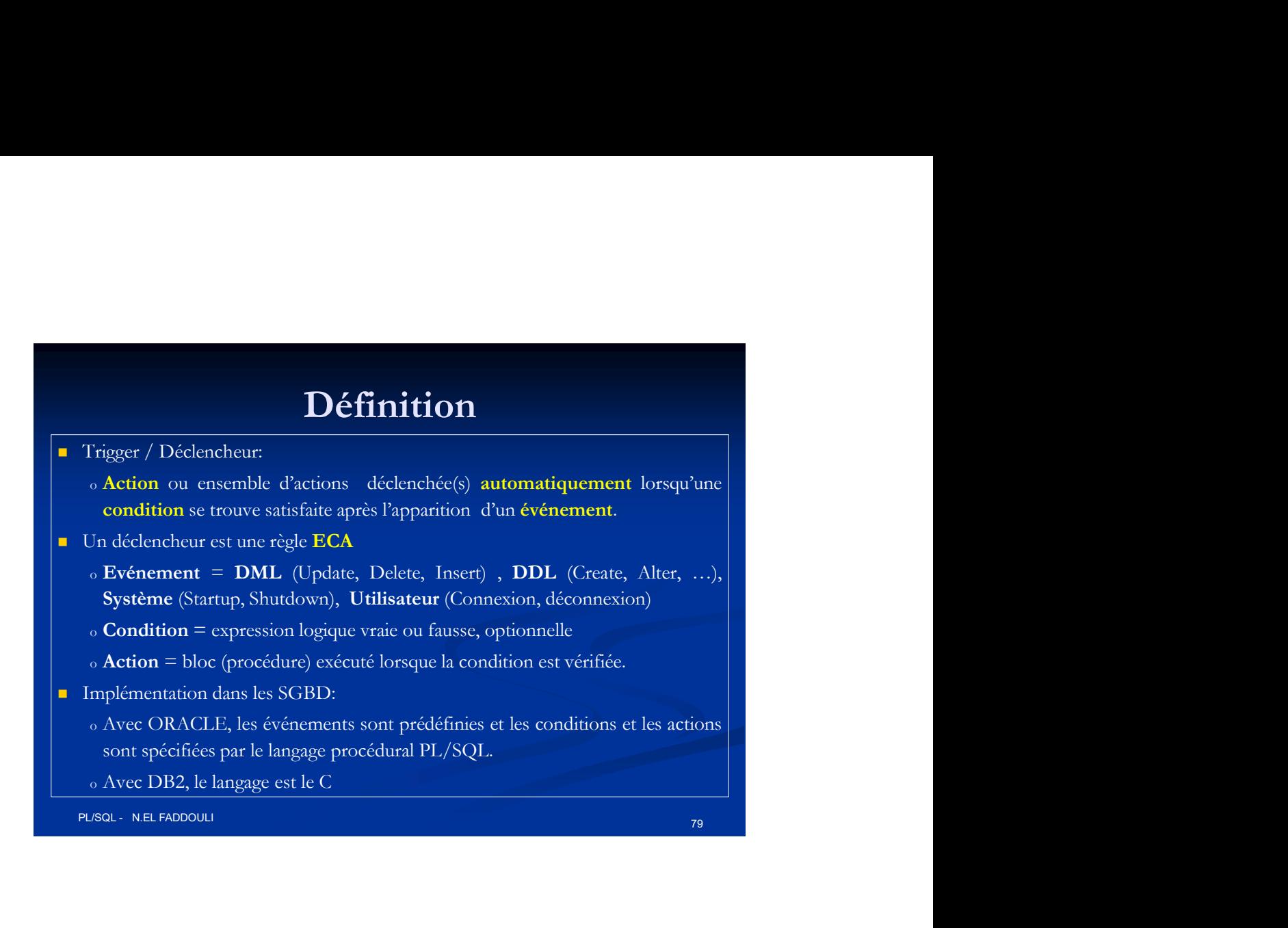

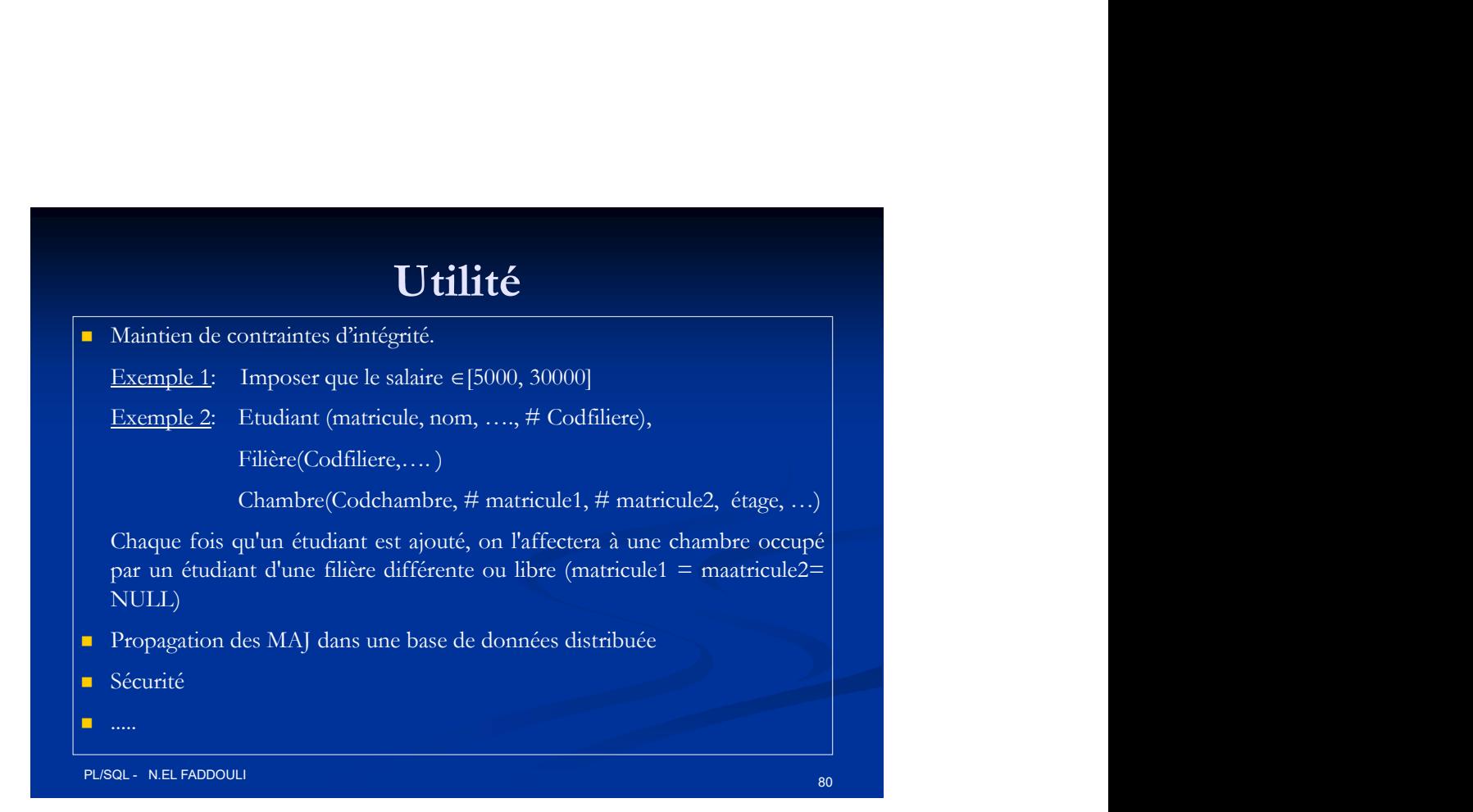

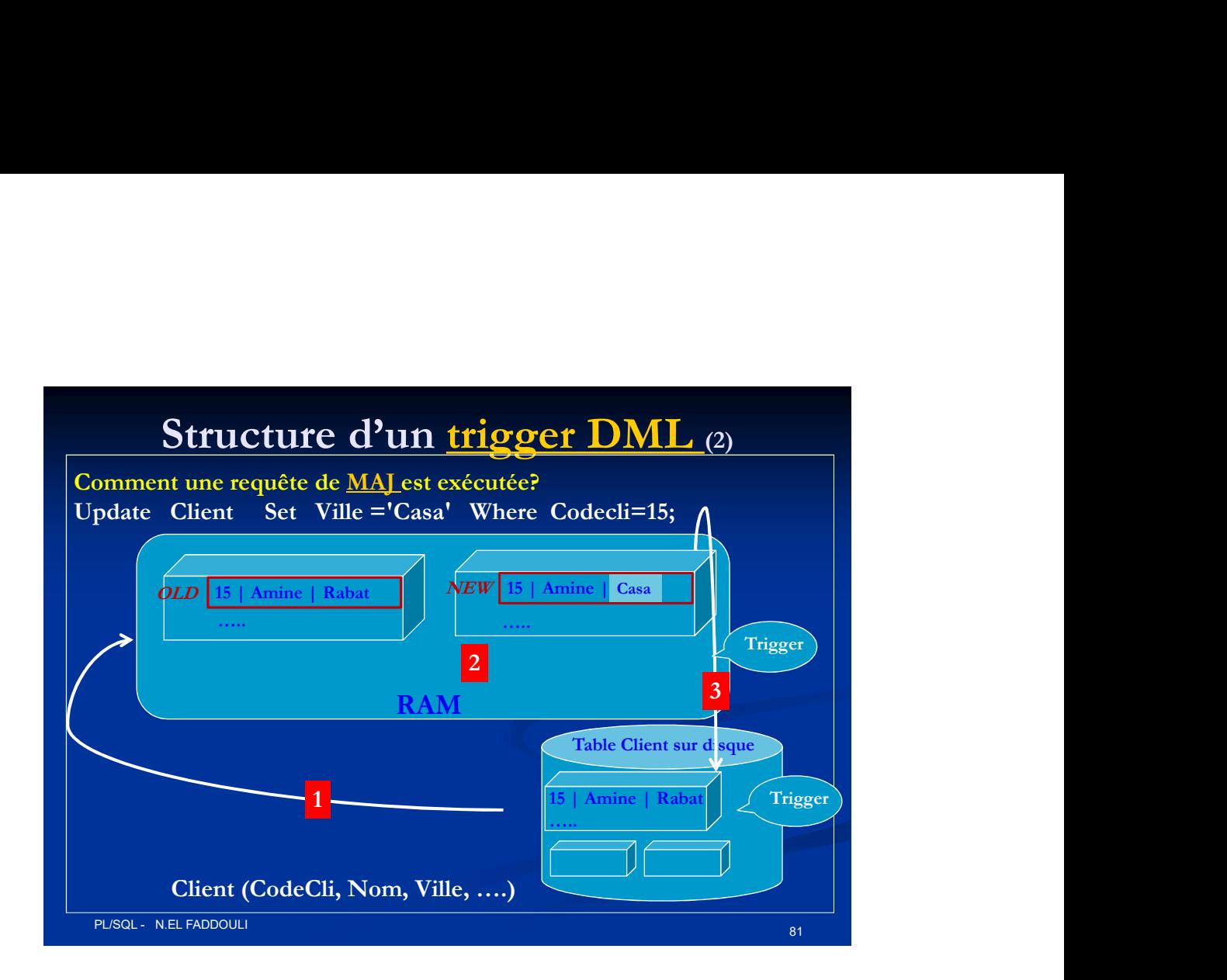

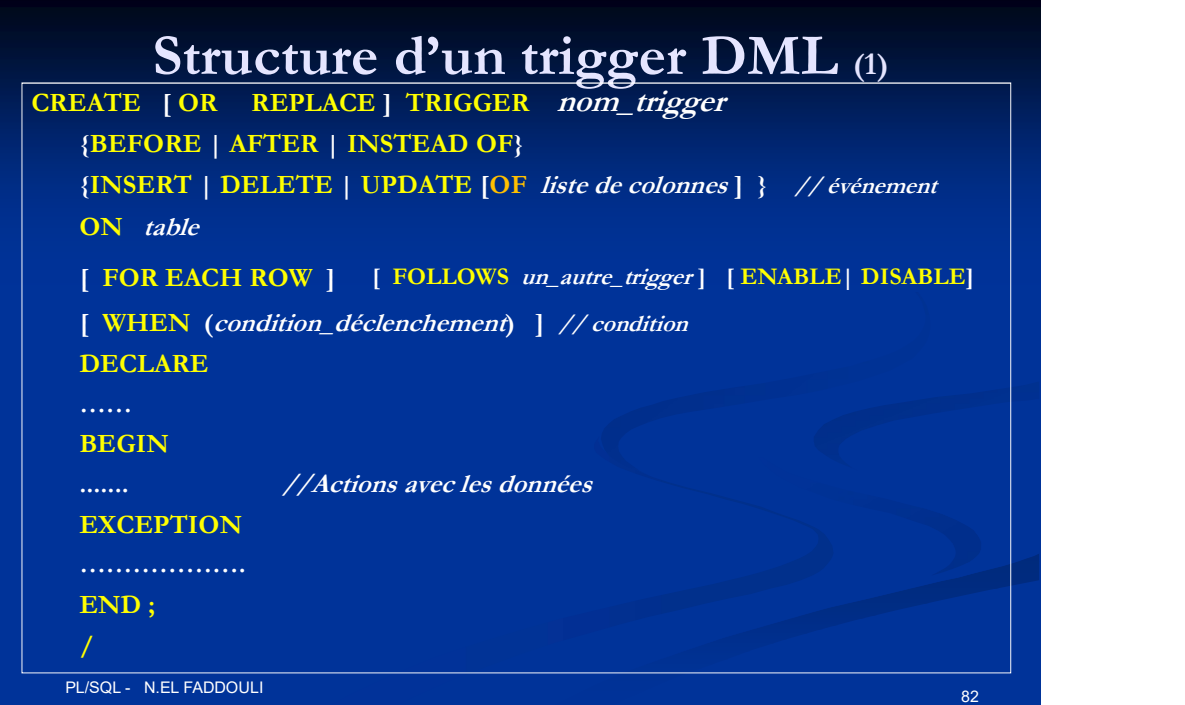

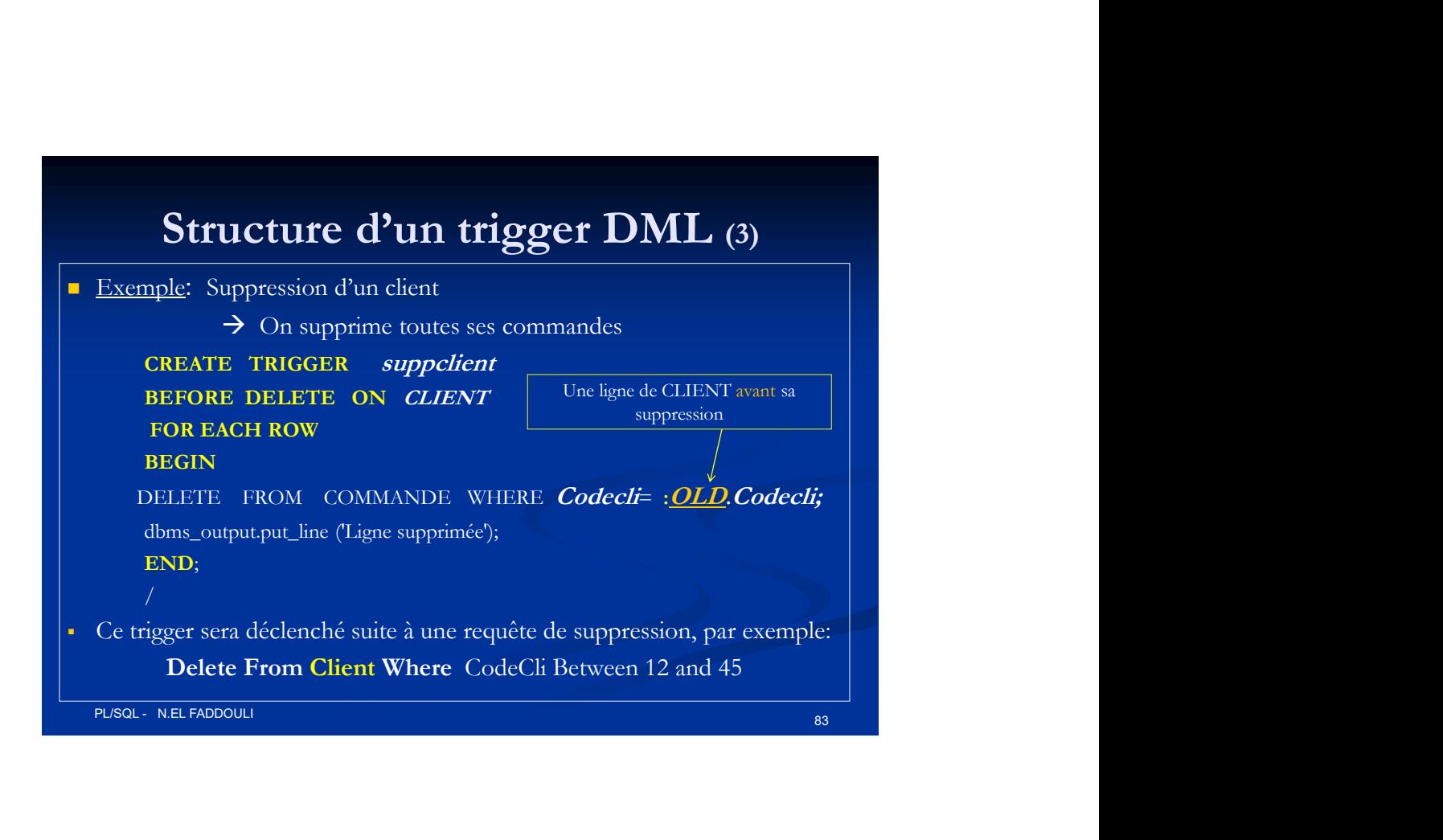

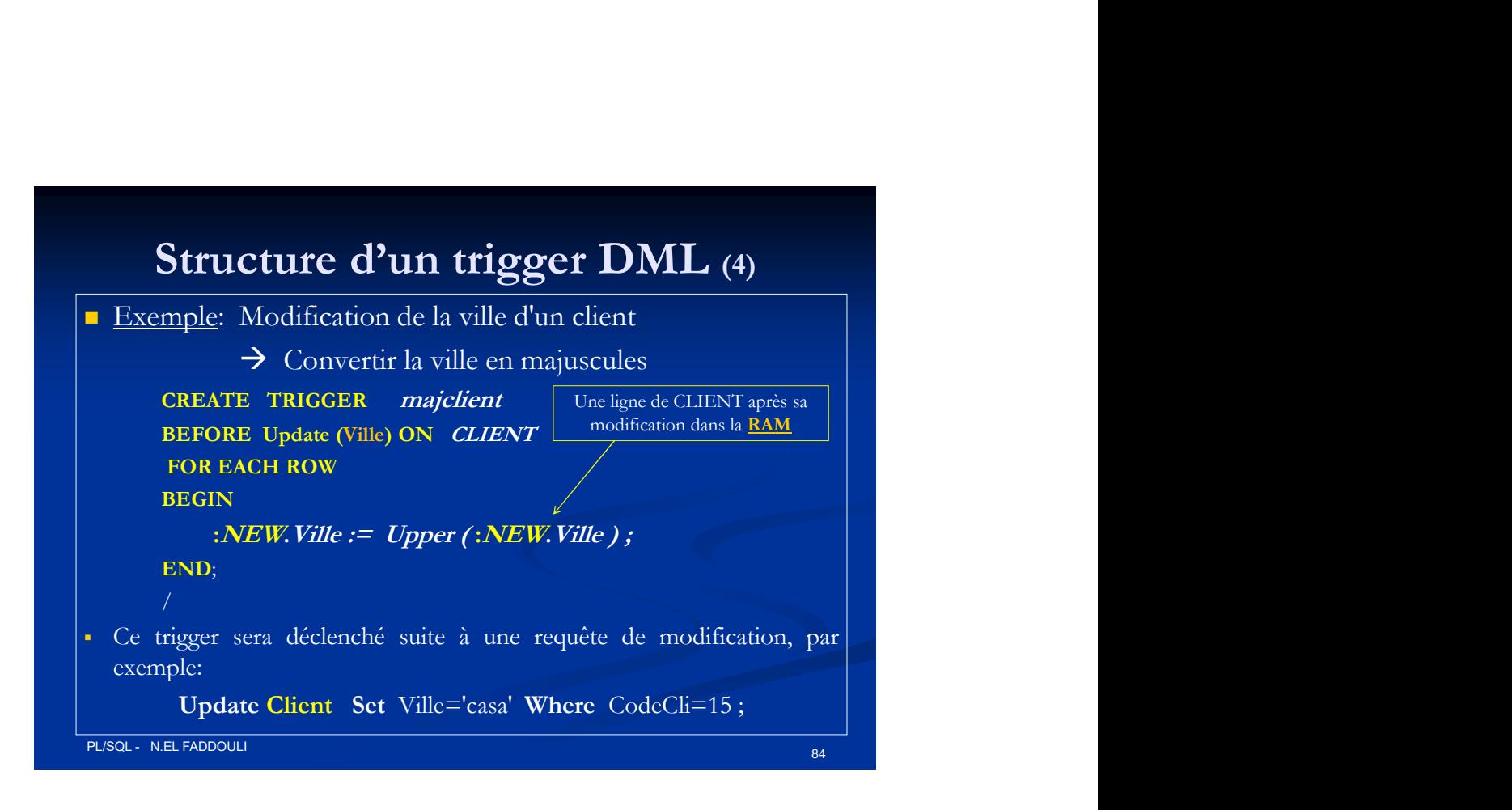

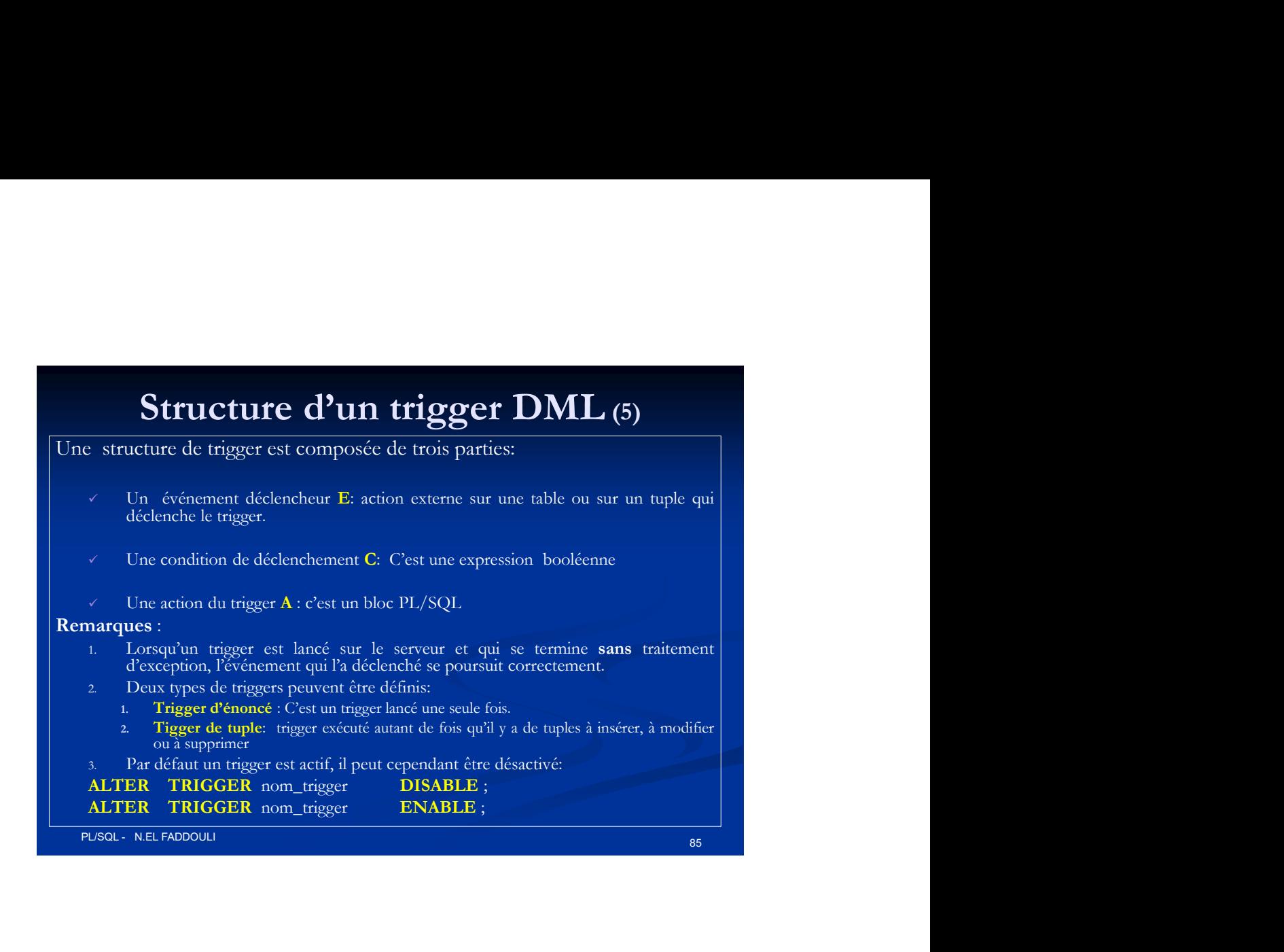

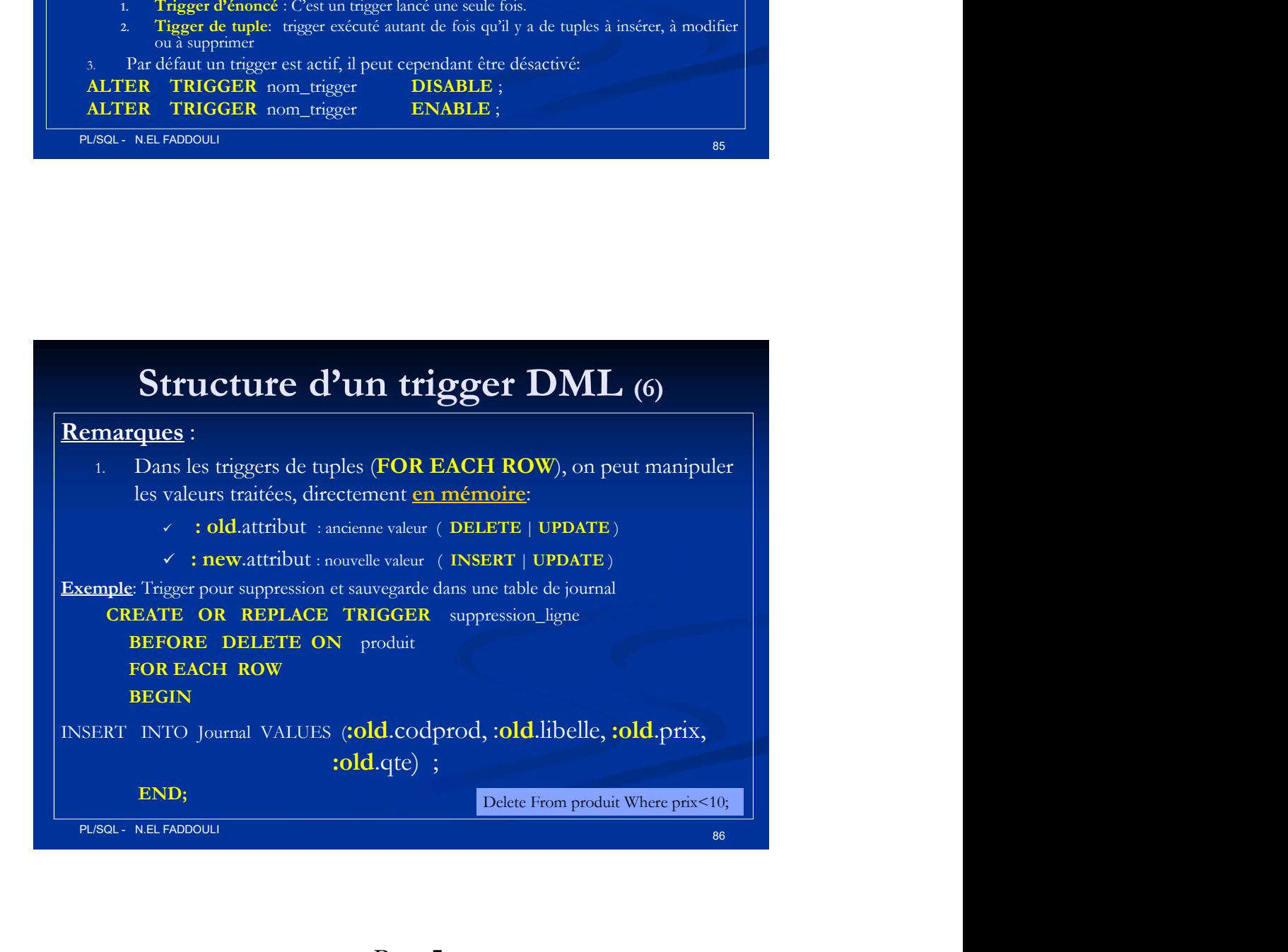

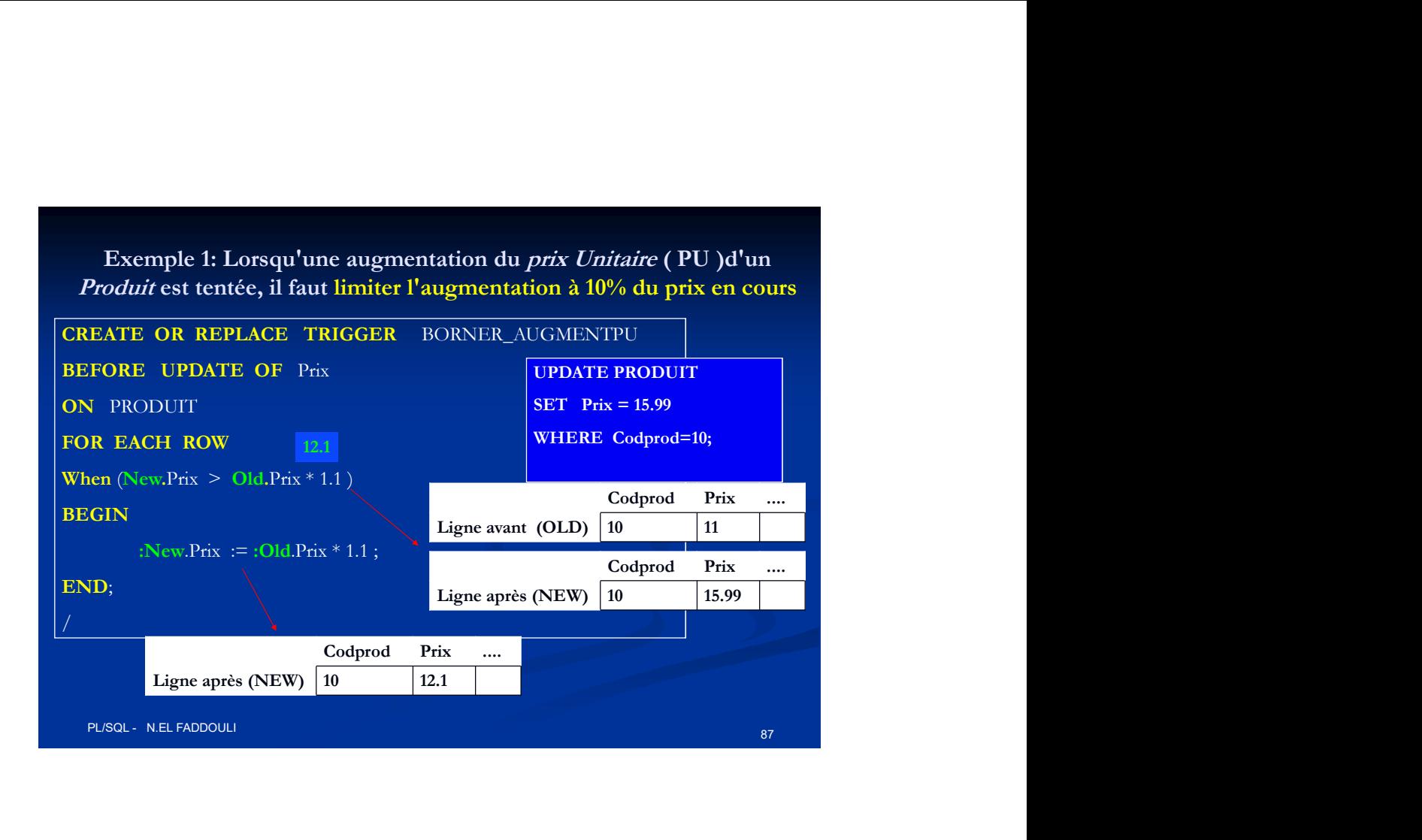

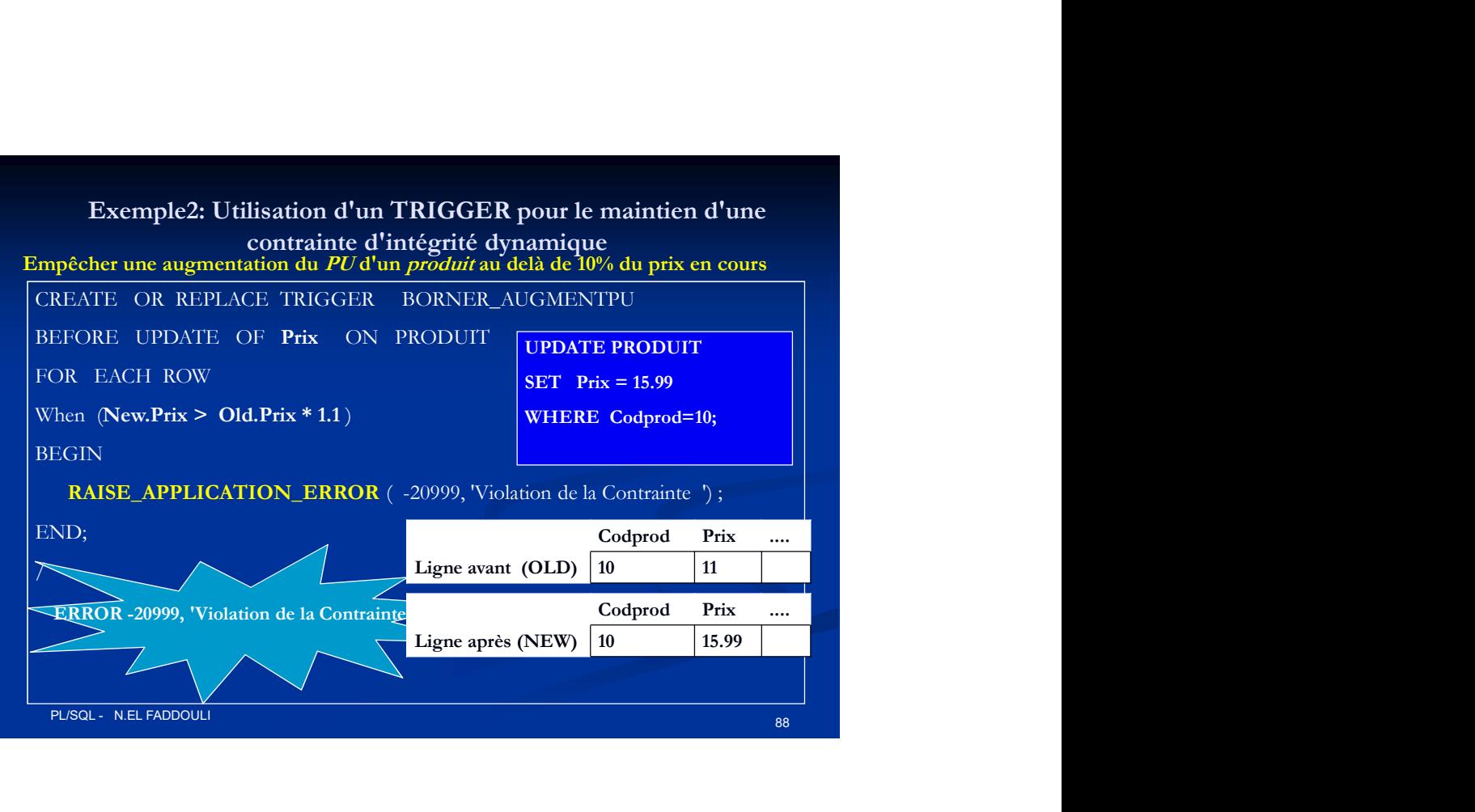

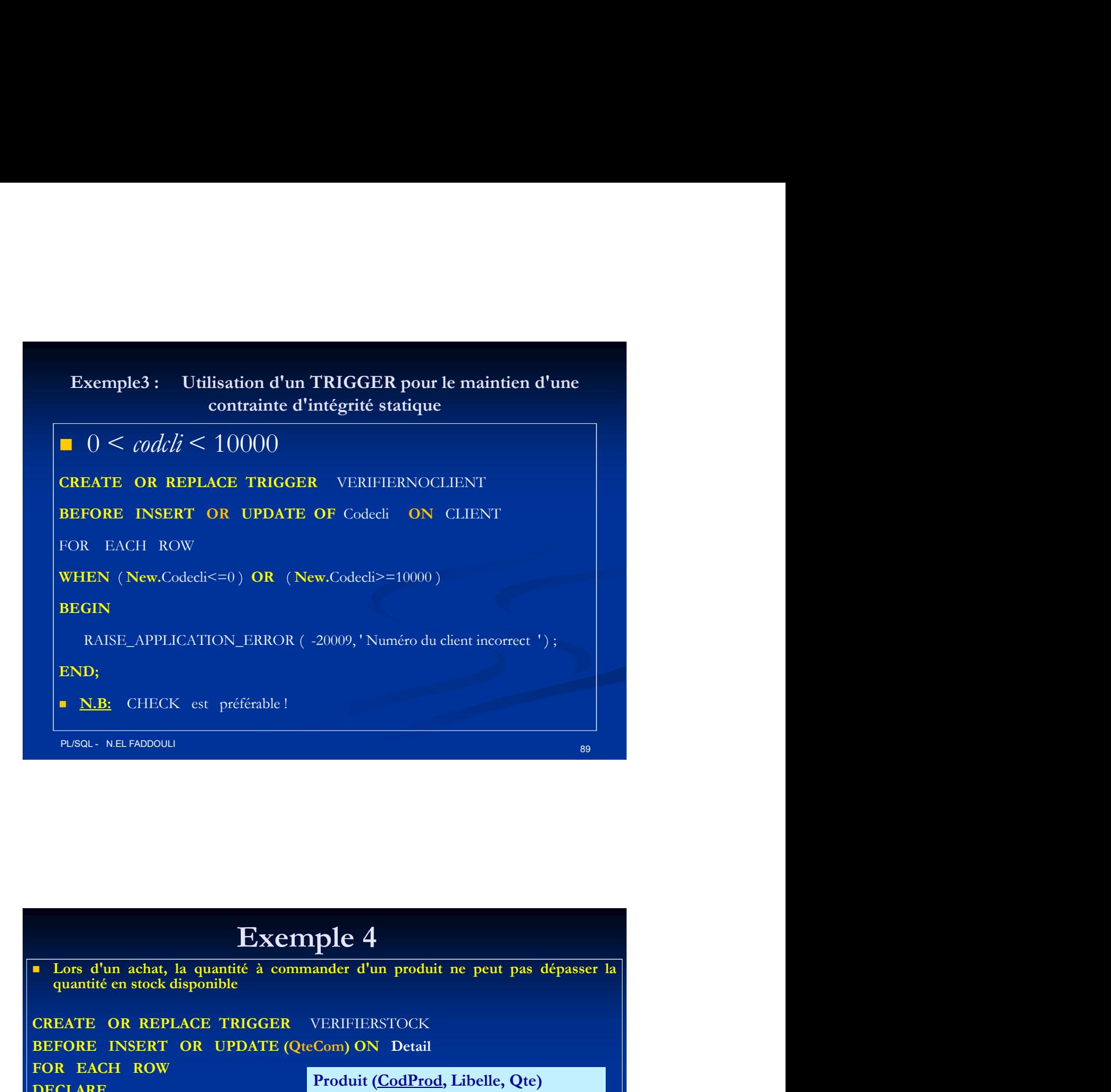

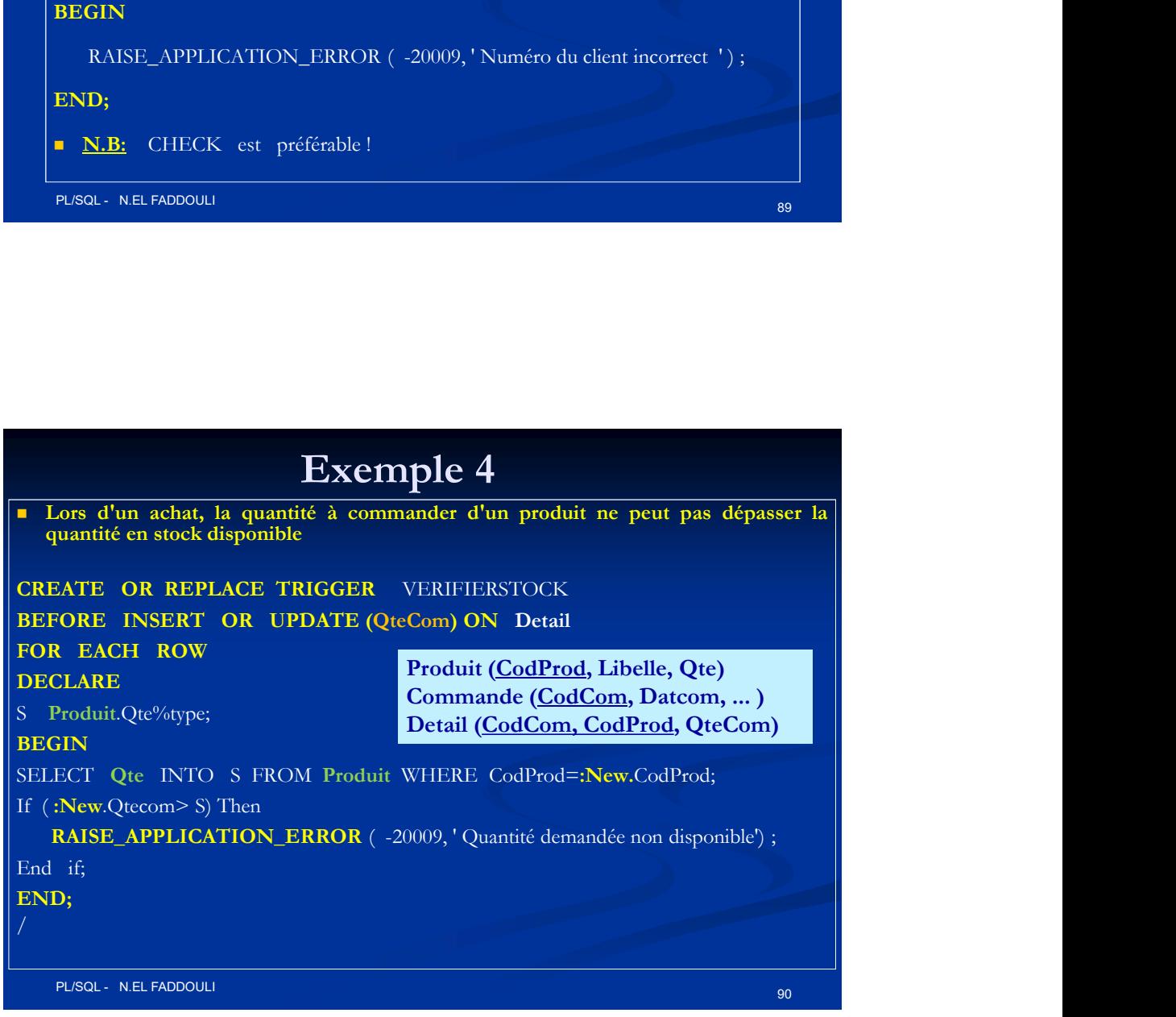

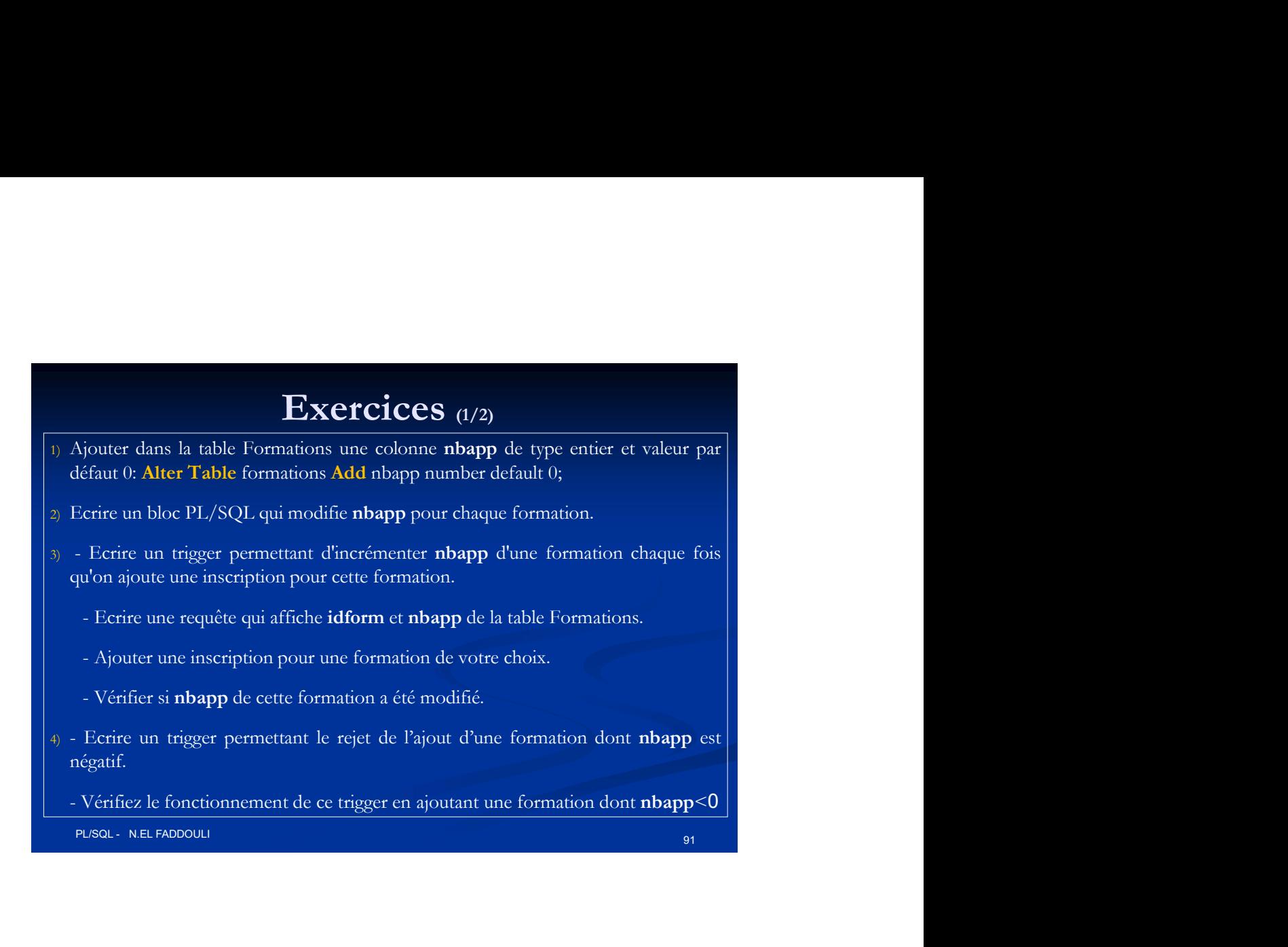

![](_page_7_Figure_1.jpeg)

# Les triggers sur des vues (1)

- 
- 
- Les triggers sur des vues (1)<br>
Une table possède des méta-données et un contenu.<br>
Nue: Une table virtuelle dont le schéma et le contenu sont dérivés de la<br>
base réelle par une sélection depuis une ou plusieurs table.<br>
La d **Les triggers sur des vues (1)**<br>
• Une table possède des méta-données et un contenu.<br>
• Vue: Une table virtuelle dont le sehéma et le contenu sont dérivés de la<br>
• La définition d'une vue est stockée dans la métabase (dict données). Les triggers sur des vues (1)<br>
• Une table possède des méta-données et un contenu.<br>
• Vue: Une table virtuelle dont le schéma et le contenu sont dérivés de la<br>
base réclle par une sélection depuis une ou plusieurs table.<br> **Les triggers sur des vues** (1)<br>
• Une table possède des méta-données et un contenu.<br>
• Vue: Une table virtuelle dont le schéma et le contenu sont dérivés de la<br>
base réelle par une sélection depuis une ou plusieurs table. Les triggers sur des vues (1)<br>
• Une table possède des méta-données et un contenu.<br>
• Vue: Une table virtuelle dont le schéma et le contenu sont dérivés de la<br>
• La définition d'une vue est stockée dans la métabase (dictio **incert in the la table possède des méta-données** et un **contenu**.<br>
Vue: Une table virtuelle dont le schéma et le contenu sont dérivés de la base réelle par une sélection depuis une ou plusieurs table.<br>
La définition d'une
- 
- 
- implique automatiquement la mise à jour de la table correspondante. ■ Une vue concrète a un contenu stocké sur disque lors de sa création.<br>
■ Une vue est interrogée comme une table.<br>
■ Une vue mono-table peut être mise à jour (insert, update, delete) ce qui<br>
implique automatiquement la mi

### Les triggers sur des vues (2)

## Requête\_select

■ Une vue concrète a un contenu stocké sur disque lors de sa création.<br>
■ Une vue est interrogée comme une table.<br>
■ Une vue mono-table peut être mise à jour (insert, update, delete) ce qui<br>
implique automatiquement la mi ■ Une vue est interrogee comme une table.<br>
■ Une vue mono-table peut être mise à jour (insert, update, delete) ce qui<br>
implique automatiquement la mise à jour de la table correspondante.<br>
<br>
MESQL'NETAEOU (2)<br>
■ Création d ■ Une vue mono-table peut être mise à jour (insert, update, delete) ce qui<br>
implique automatiquement la mise à jour de la table correspondante.<br>
B: Stat. NB: EMPORTE VIEW (LISTE D'ATTRIBUT) | AS<br>
NECREATE VIEW *non\_rm* [( The via mplique automatiquement la mise à jour de la table correspondante.<br>
The via la vue doivent satisfaction de vue de la table correspondante.<br>
The via la requête aux conditions de la clause WHERE (2)<br>
The *Requête of* Select. Sometics Creation de view Finance view Finance view Finance view Finance as Select idform, description of *Sample* and the Sql> Creation of Select idform, descForm, prix, databout, datfinity with a select view Finance as **Les triggers sur des vues (2)**<br>
in de vue:<br>
VIEW *nom\_rme* [(LISTE D'ATTRIBUT)] AS<br> *Raquite\_sokat*<br>
HECK **OPTION** spécific que les lignes insérés ou mises à<br>
vel doivent saisfaire aux conditions de la clause WHERE dans l **Les triggers sur des vues (2)**<br>
The vue:<br>
NEW *nom\_nu* [(*LISTE D'ATTRIBUT*)] AS<br>
Requête\_seked<br>
NECK **OPTION**<br>
NECK OPTION spécifie que les lignes insérés ou mises à<br>
vue doivent satisfaire aux conditions de la clause WH **Les triggers sur des VIIes (2)**<br> **Création de vue:**<br>
CREATE VIEW  $\text{nom\_me}$  [(LISTE D'ATTRIBUT)] AS<br>
NOTH CHECK OPTION<br>
N.B: La clause WITH CHECK OPTION spécific que les lignes insérés ou mises à<br>
Sql> Insert into Finance **Les triggers sur des vues** (2)<br>
values (2)<br>
values (2)<br>
VIE VIEW *nom\_nee* [(*LISTE D'ATTRIBUT*)] AS<br>
H CHECK OPTION<br>
La clause WITH CHECK OPTION spécifie que les lignes insérés ou mises à<br>
a d vale doivent satisfaire aux

#### **Exemple:**

to\_date('15/1/2017','dd/mm/yyyy'));

PL/SQL - N.EL FADDOULI 94

![](_page_9_Picture_80.jpeg)

![](_page_9_Picture_1.jpeg)

![](_page_10_Picture_92.jpeg)

![](_page_10_Picture_93.jpeg)

![](_page_11_Picture_150.jpeg)

![](_page_11_Picture_1.jpeg)

![](_page_12_Picture_183.jpeg)

![](_page_12_Figure_1.jpeg)

![](_page_13_Picture_226.jpeg)

![](_page_13_Picture_1.jpeg)

![](_page_14_Figure_0.jpeg)

![](_page_14_Figure_1.jpeg)